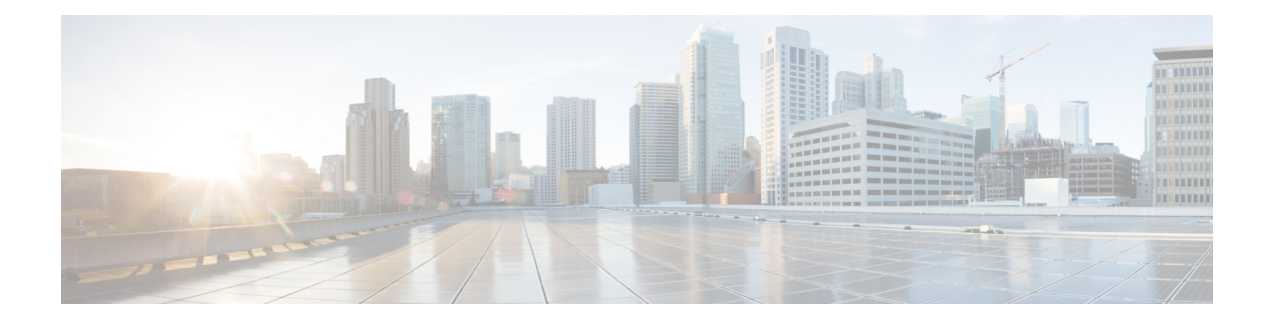

# **MPLS Static Commands**

This module describes the commands used to configure static MPLS labels in a Multiprotocol Label Switching (MPLS) network on the .

For detailed information about MPLS concepts, configuration tasks, and examples, see *MPLS Configuration Guide for the Cisco CRS Routers*.

- address family ipv4 unicast [\(mpls-static\),](#page-1-0) on page 2
- clear mpls static local-label [discrepancy,](#page-3-0) on page 4
- interface [\(mpls-static\),](#page-4-0) on page 5
- show mpls static [local-label,](#page-5-0) on page 6
- show mpls static [summary,](#page-7-0) on page 8
- vrf (mpls [static\),](#page-8-0) on page 9
- clear mpls static local-label [discrepancy,](#page-10-0) on page 11

### <span id="page-1-0"></span>**address family ipv4 unicast (mpls-static)**

To enable static MPLSlabel binding on a specific IPv4 unicast destination address prefix and on the forwarding next-hop address, use the **address-family ipv4 unicast** command in MPLS static configuration mode. To remove MPLS static binding, use the **no** form of this command.

**address-family ipv4 unicast local-label** *label\_value* **allocate** [**per-prefix** *ipv4\_prefix\_value*] **forward path** *path\_value* **nexthop** *nexthop\_information interface-type interface-path-id* **out-label** {*label\_value***|pop|exp-null**} **no address-family ipv4 unicast**

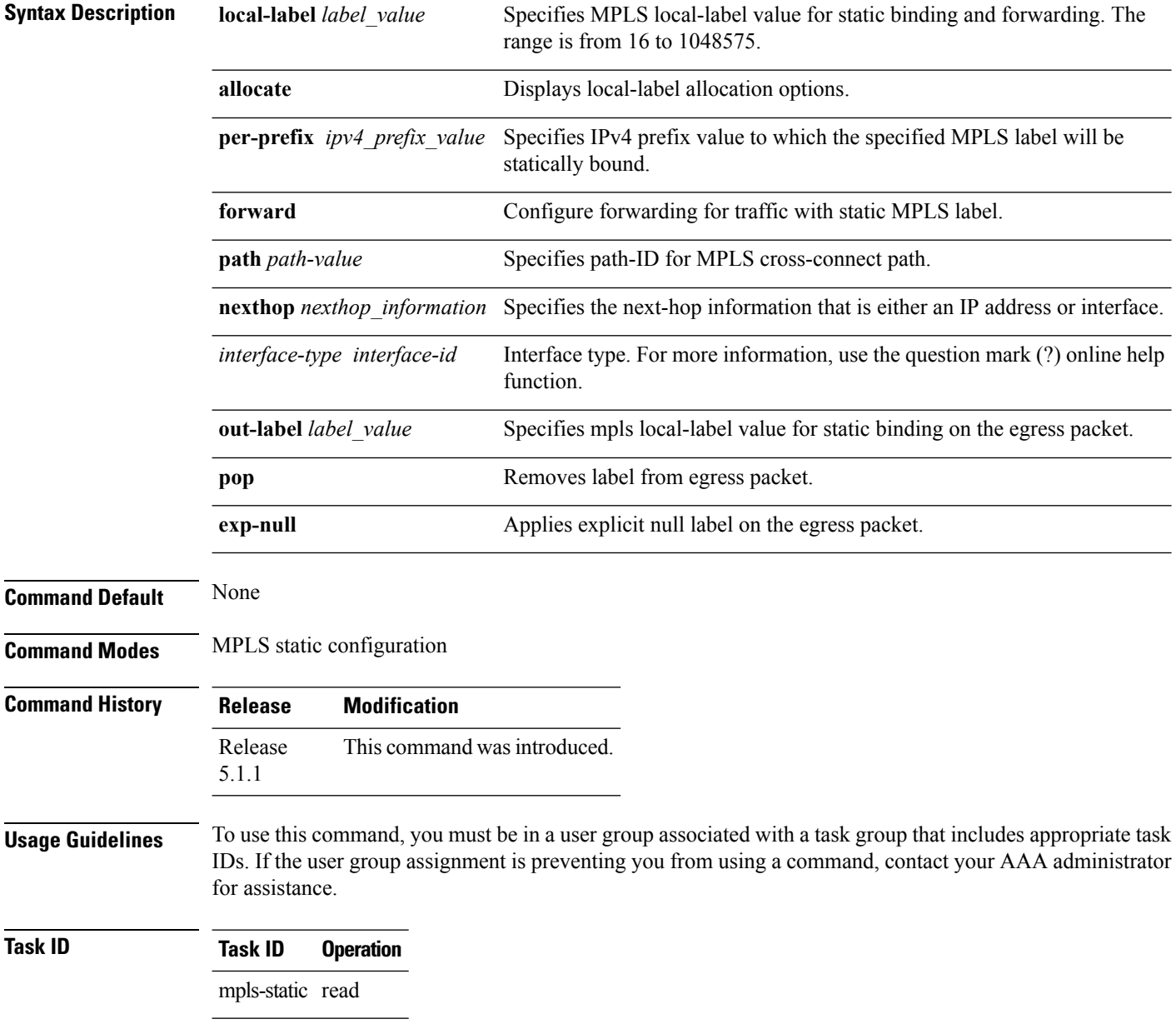

#### **Example**

The following command sequence shows how to specify local label for an ip-prefix and define LSP.

```
RP/0/RP0/CPU0:router#configure
RP/0/RP0/CPU0:router(config)#mpls static
RP/0/RP0/CPU0:router(config-mpls-static)#address-family ipv4 unicast
RP/0/RP0/CPU0:router(config-mpls-static-af)#local-label 30500 allocate per-prefix 10.1.1.1/24
 forward path 1 nexthop 12.2.2.2 out-label 30600
```
### <span id="page-3-0"></span>**clear mpls static local-label discrepancy**

To clear any discrepancy between statically allocated and dynamically allocated local labels, use the **clear mpls static local-label discrepancy** command. A label discrepancy is generated when:

- A static label is configured for an IP prefix (per VRF) that already has a binding with a dynamic label.
- A static label is configured for an IPprefix, when the same label value is dynamically allocated to another IP prefix.

**clear mpls static local-label discrepancy** {*label-value***|all**}

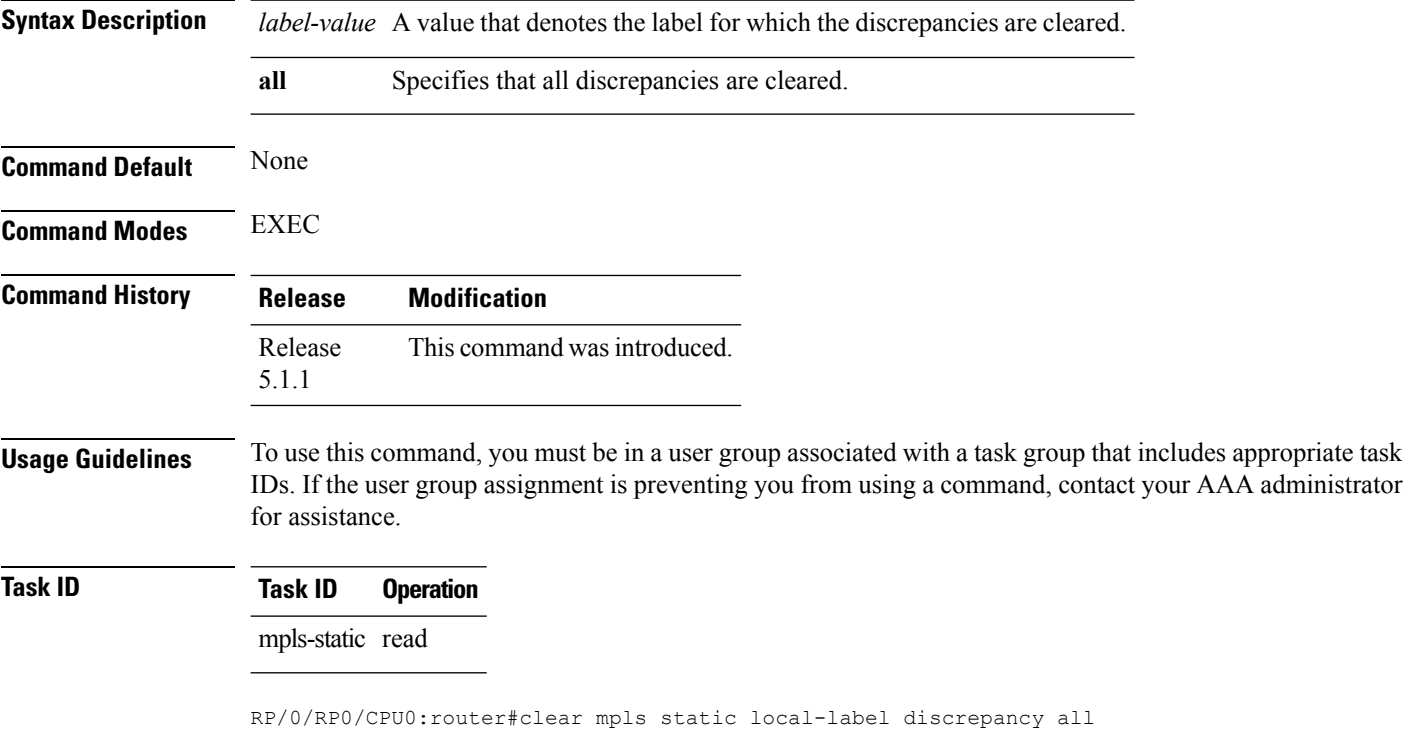

### <span id="page-4-0"></span>**interface (mpls-static)**

To enable MPLSencapsulation on specified interfaces, use the **interface** command in MPLSstatic configuration mode. To disable MPLS encapsulation on specified interfaces, us the **no** form of the command.

**interface** *interface-type interface-id* **no interface** *interface-type interface-id*

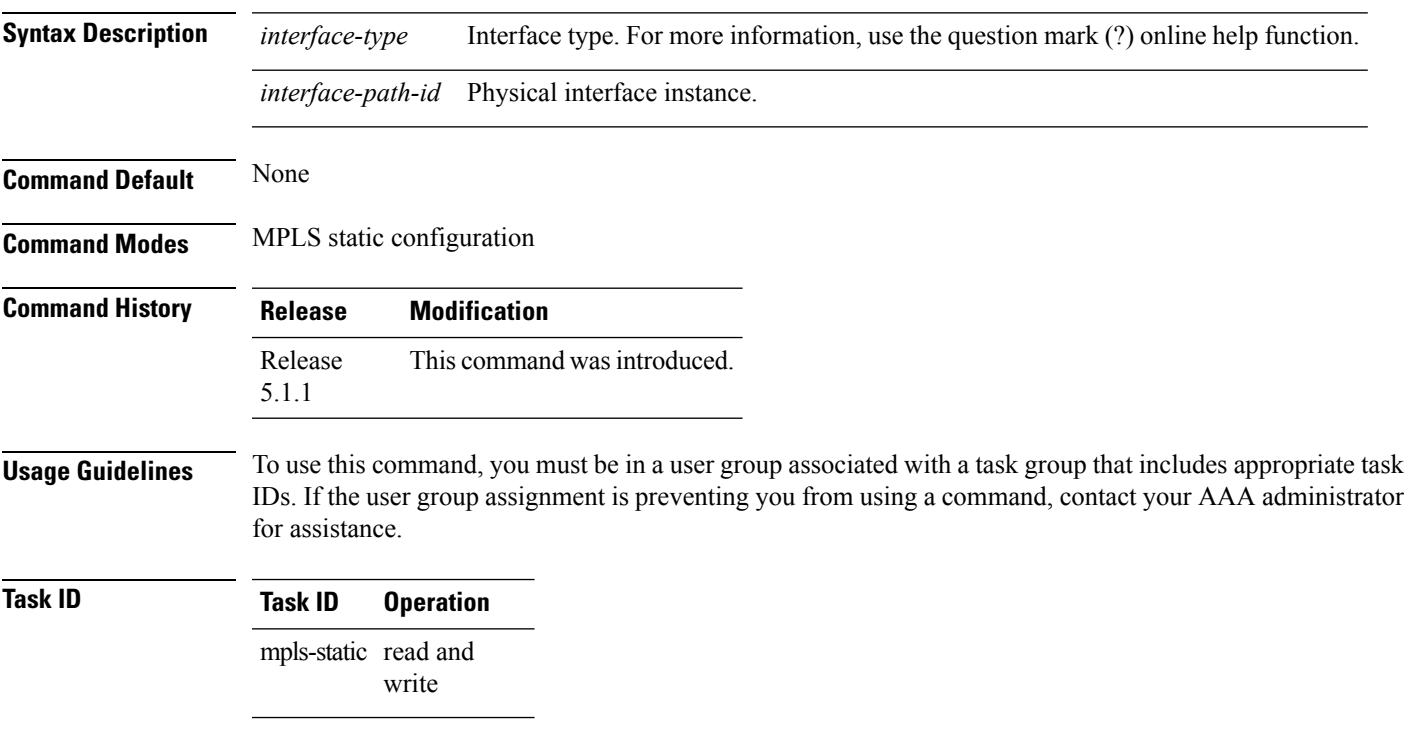

#### **Example**

The following command sequence shows how to enable MPLS encapsulation on a gigabit ethernet port.

```
RP/0/RP0/CPU0:router# configure
RP/0/RP0/CPU0:router(config)# mpls static
RP/0/RP0/CPU0:router(config-mpls-static)# interface gigabitEthernet 0/1/0/0
```
## <span id="page-5-0"></span>**show mpls static local-label**

To display information about local labels allocated using **mpls static** command, use the **show mpls static local-label** command in EXEC mode.

**show mpls static local-label** {*label-value***|all|discrepancy|error**|**vrf** {*vrf-name***|default**} {**all|discrepancy|error**}} **[detail]**

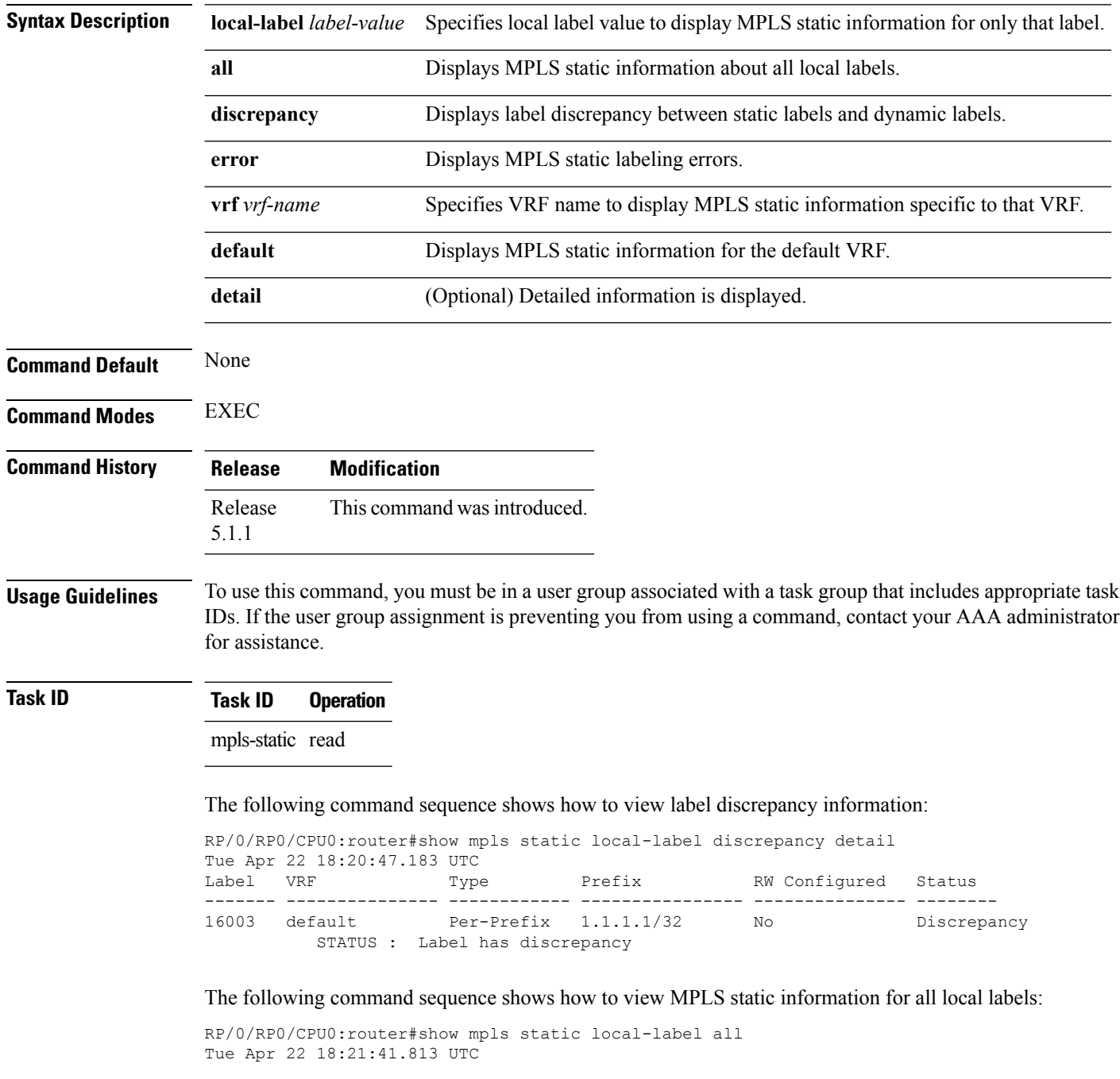

 $\mathbf I$ 

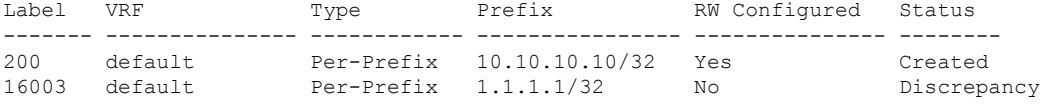

The following command sequence shows how to view MPLS static information for all local labels in a particular VRF:

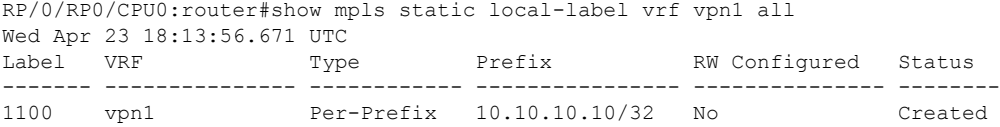

## <span id="page-7-0"></span>**show mpls static summary**

To display MPLSstatic summary information, use the **show mpls static summary** command in EXEC mode.

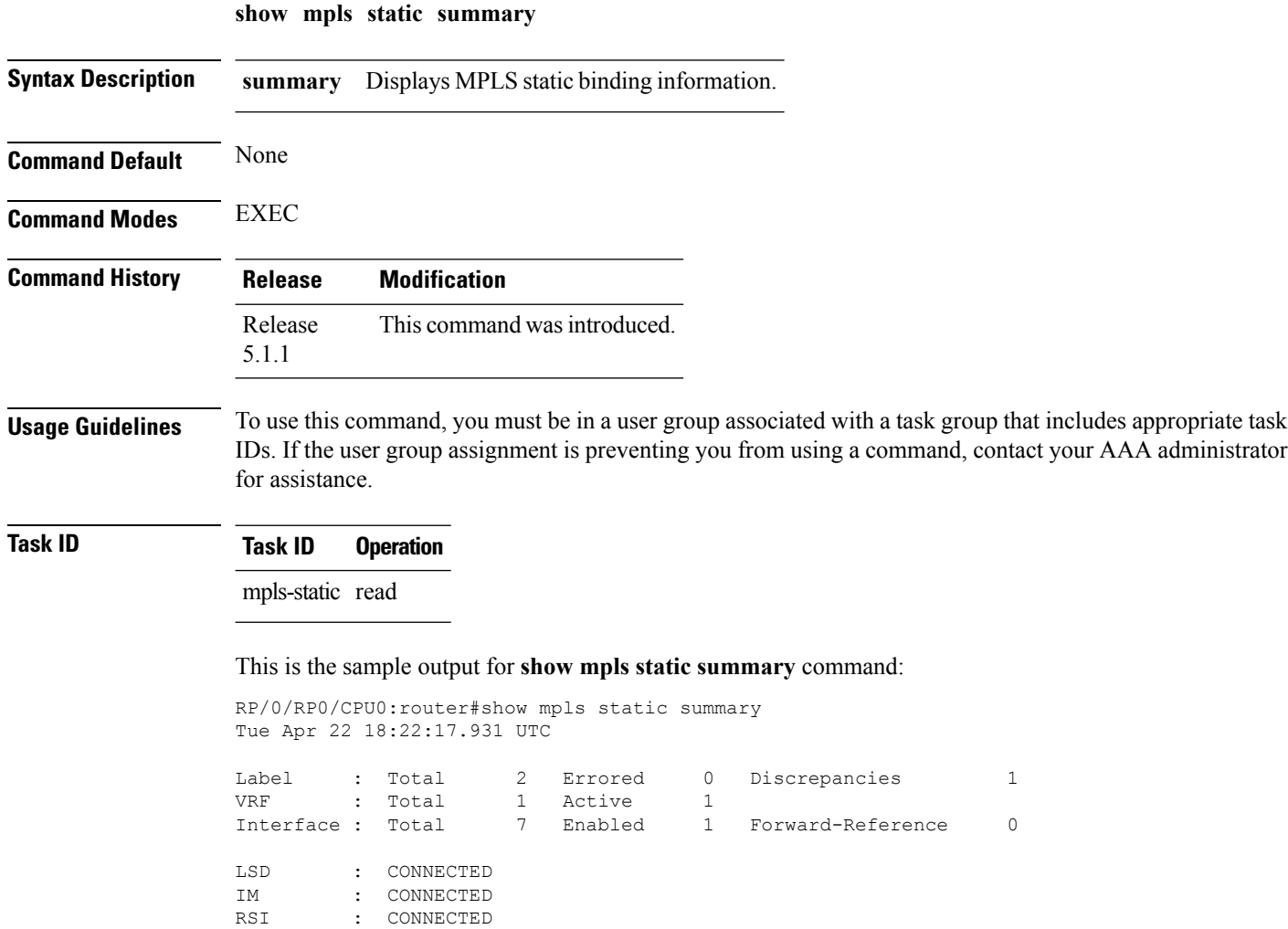

### <span id="page-8-0"></span>**vrf (mpls static)**

To enable static MPLS label binding on a specific IPv4 unicast destination address prefix, in the context of a specific VRF, use the **vrf** command in MPLS-static configuration mode. To remove MPLS static binding, use the **no** form of this command.

**vrf** *vrf-name* **address-family ipv4 unicast local-label** *label\_value* **allocate** {**per-prefix** *ipv4-prefix-value*|**per-vrf forward path** *path\_value* **pop-and-lookup**} **no vrf** *vrf1*

| <b>Syntax Description</b>                        | ipv4<br>unicast<br>local-label label value<br>allocate<br>per-vrf                                                                                                    |                           | Configure IPv4 address-family parameters.<br>Make MPLS static configurations for unicast traffic.<br>Specifies MPLS local-label value for static binding and forwarding. The<br>range is from 16 to 1048575.<br>Displays local-label allocation options.<br>per-prefix <i>ipv4</i> prefix value Specifies IPv4 prefix value to which the specified MPLS label is statically<br>bound.<br>The MPLS protocol requests a single VPN label to be statically bound as the<br>local label for all the prefixes in a specified VRF.<br>Configures forwarding for traffic with static MPLS label.<br>Specifies path-id for MPLS cross-connect path. |  |                                   |  |                |
|--------------------------------------------------|----------------------------------------------------------------------------------------------------|---------------------------|----------------------------------------------------------------------------------------------------|--|-----------------------------------|--|----------------|
|                                                  |                                                                                                    |                           |                                                                                                    |  |                                   |  |                |
|                                                  |                                                                                                    |                           |                                                                                                    |  |                                   |  |                |
|                                                  |                                                                                                    |                           |                                                                                                    |  |                                   |  |                |
|                                                  |                                                                                                    |                           |                                                                                                    |  | forward<br><b>path</b> path-value |  |                |
|                                                  |                                                                                                    |                           |                                                                                                    |  |                                   |  | pop-and-lookup |
|                                                  | <b>Command Default</b>                                                                                                    | None                      |                                                                                                    |  |                                   |  |                |
|                                                  | <b>Command Modes</b>                                                                                                    | MPLS static configuration |                                                                                                    |  |                                   |  |                |
|                                                  | <b>Command History</b>                                                                                                    | <b>Release</b>            | <b>Modification</b>                                                                                                    |  |                                   |  |                |
| This command was introduced.<br>Release<br>5.1.1 |                                                                                                    |                           |                                                                                                    |  |                                   |  |                |
| <b>Usage Guidelines</b>                          | To use this command, you must be in a user group associated with a task group that includes appropriate task<br>IDs. If the user group assignment is preventing you from using a command, contact your AAA administrator<br>for assistance. |                           |                                                                                                    |  |                                   |  |                |
|                                                  | While using the VRF command, it is not possible to specify the out going label or next hop information for<br>packet that have static MPLS label binding.                                                                                   |                           |                                                                                                    |  |                                   |  |                |
| <b>Task ID</b>                                   | <b>Task ID</b><br><b>Operation</b>                                                                                                    |                           |                                                                                                    |  |                                   |  |                |
|                                                  | mpls-static read                                                                                                    |                           |                                                                                                    |  |                                   |  |                |

The following command sequence shows how to specify local label for an ip-prefix in context of a specific VRF.

```
RP/0/RP0/CPU0:router#configure
RP/0/RP0/CPU0:router(config)#mpls static
RP/0/RP0/CPU0:router#vrf vrf1 address-family ipv4 unicast
RP/0/RP0/CPU0:router#local-label 30500 allocate per-prefix 10.2.2.2/24
```
The following command sequence shows how to remove the MPLS label and perform IP-based lookup to forward the packets.

```
RP/0/RP0/CPU0:router#configure
RP/0/RP0/CPU0:router#mpls static
RP/0/RP0/CPU0:router#vrf vrf1 address-family ipv4 unicast
RP/0/RP0/CPU0:router#local-label 30500 allocate per-vrf forward path 1 pop-and-lookup
```
### <span id="page-10-0"></span>**clear mpls static local-label discrepancy**

To clear any discrepancy between statically allocated and dynamically allocated local labels, use the **clear mpls static local-label discrepancy** command. A label discrepancy is generated when:

- A static label is configured for an IP prefix (per VRF) that already has a binding with a dynamic label.
- A static label is configured for an IPprefix, when the same label value is dynamically allocated to another IP prefix.

**Syntax Description** *label-value* A value that denotes the label for which the discrepancies are cleared. **all** Specifies that all discrepancies are cleared. **Command Default** None **Command Modes** EXEC **Command History Release Modification** Release This command was introduced. 5.1.1

**clear mpls static local-label discrepancy** {*label-value***|all**}

**Usage Guidelines** To use this command, you must be in a user group associated with a task group that includes appropriate task IDs. If the user group assignment is preventing you from using a command, contact your AAA administrator for assistance.

**Task ID Task ID Operation** mpls-static read

RP/0/RP0/CPU0:router#clear mpls static local-label discrepancy all

I